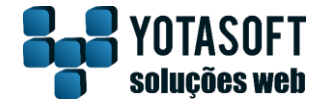

**São Paulo, 16 abril de 2015**

# **À Santo Antônio Energia S/A**

Tem o presente o objetivo de estabelecer o estágio atual dos serviços e desenvolvimento de produtos do projeto:

**"Aquisição de solução computacional destinada a receber, relacionar, organizar e distribuir dados geográficos e literais em ambiente único de modo a possibilitar a pesquisa e recuperação de informações e edição de dados, baseada em requisitos e funcionalidades preestabelecidas, com implementação, treinamento operacional e transferência de tecnologia"**.

A posição atual de execução dos serviços corresponde a cerca de 85% das atividades, conforme planilha de controle, sendo que 15% restantes concentram-se em treinamentos/transferências e implantação dos produtos já desenvolvidos.

### **1 – Estágio das atividades do Projeto**

As atividades segundo o **Plano de Trabalho** estão relacionadas na planilha em anexo e encontram-se em estágio como descrito a seguir:

- **1 – Atividade concluída**
- **2 – Atividade concluída**
- **3 – Atividade concluída**
- **4 – Atividade concluída**
- **5 – Atividade concluída**
- **6 – Atividade concluída**
- **7 – Atividade parcialmente concluída**
- **8 – Atividade concluída**

Obs. Necessidade de definições com relação às leis e normas para aplicação no módulo Consulta Prévia;

- **9 – Atividade concluída**
- **10 – Atividade concluída**
- **11.1 – Atividade concluída**
- **11.2 – Atividade concluída**
- **11.3 – Atividade concluída**
- **12 – Atividade em andamento até a conclusão dos trabalhos**
- **13 – Atividade em andamento até a conclusão dos trabalhos**
- **14 – Atividade em andamento até a conclusão dos trabalhos**

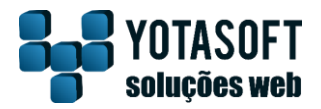

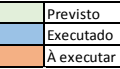

#### **PLANILHA COM SITUAÇAO GERENCIAL DO PROJETO**

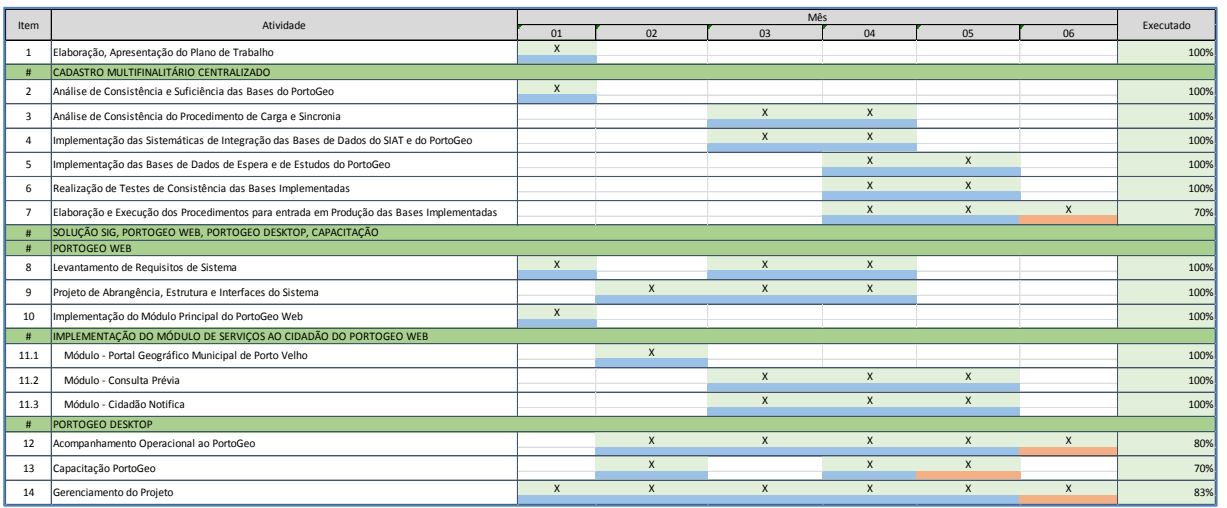

## **CRONOGRAMA DE EXECUÇÃO DA ETAPA FINAL**

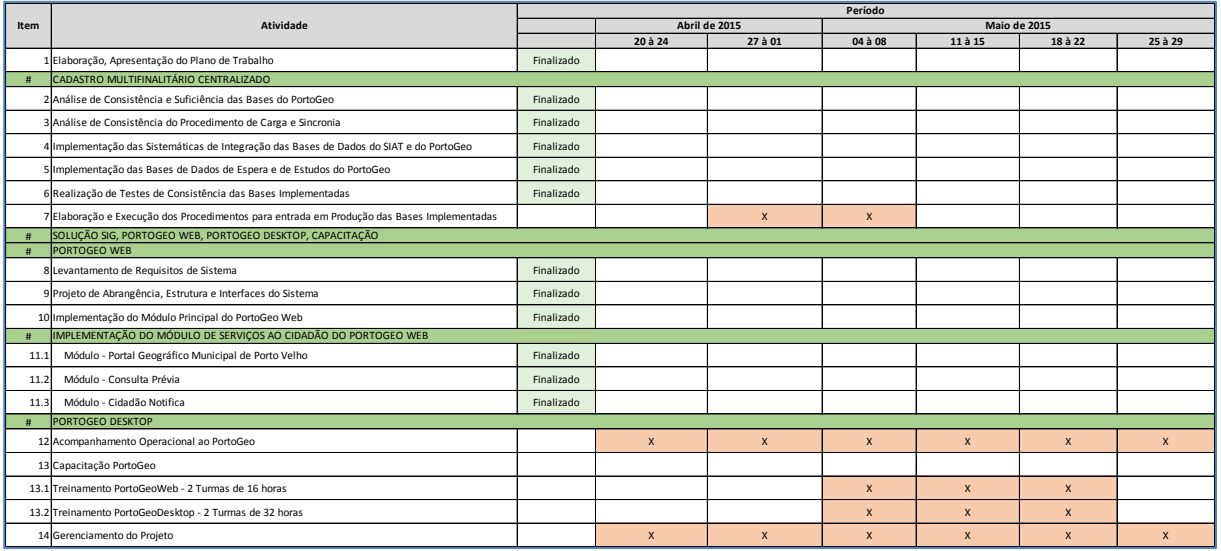

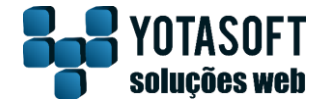

#### **2 – Produtos Desenvolvidos**

De acordo com o item 2.3.3.2 da Proposta Técnica foram desenvolvidos e customizados os seguintes produtos:

#### A) Módulo Principal

Este módulo é composto por componentes de software especializados para integrar e distribuir dados geográficos e dados alfanuméricos em ambiente web.

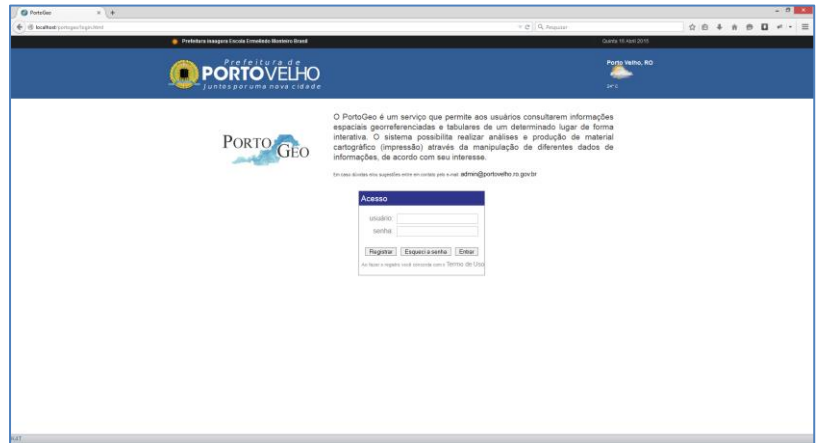

Interface de acesso

Os recursos instalados no Módulo Principal são:

**Componente de Segurança -** Este componente possibilita o registro e customização de todos os elementos do Sistema.

**Componente de Cadastros -** Neste componente é administrado o acesso a informações alfanuméricas provenientes de diferentes fontes de informação.

**Componente Ged -** Componente de gerenciamento e acesso a acervo de documentos associados ao domínio do negócio.

**Componente Geográfico -** Componente da aplicação onde são manipuladas as diferentes bases geográficas e literais relacionadas do CTM.

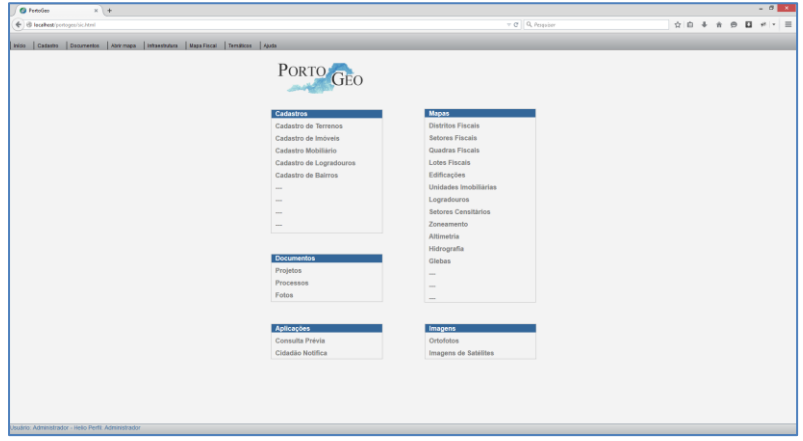

Interface inicial do PortoGeo

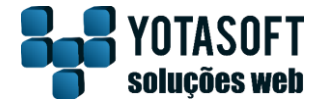

#### B) Módulos de Serviços ao Cidadão – Customizações/Desenvolvimentos

Para implementação da solução foram desenvolvidos os módulos customizados para atendimento de demandas de serviços públicos. Estes módulos denominados, Módulos de Serviços ao Cidadão, atenderão aos serviços "Portal Geográfico Municipal de Porto Velho" , "Cidadão Notifica" e "Consulta Prévia".

#### I - Módulo - Portal Geográfico Municipal de Porto Velho

Este Módulo disponibiliza a população de Porto Velho informações públicas, por acesso via web a mapas e informações.

O conteúdo disponibilizado pode ser configurado e administrado no componente de segurança para atender as necessidades dos serviços bem como as especificações de segurança e controle estabelecidas pela Administração Municipal.

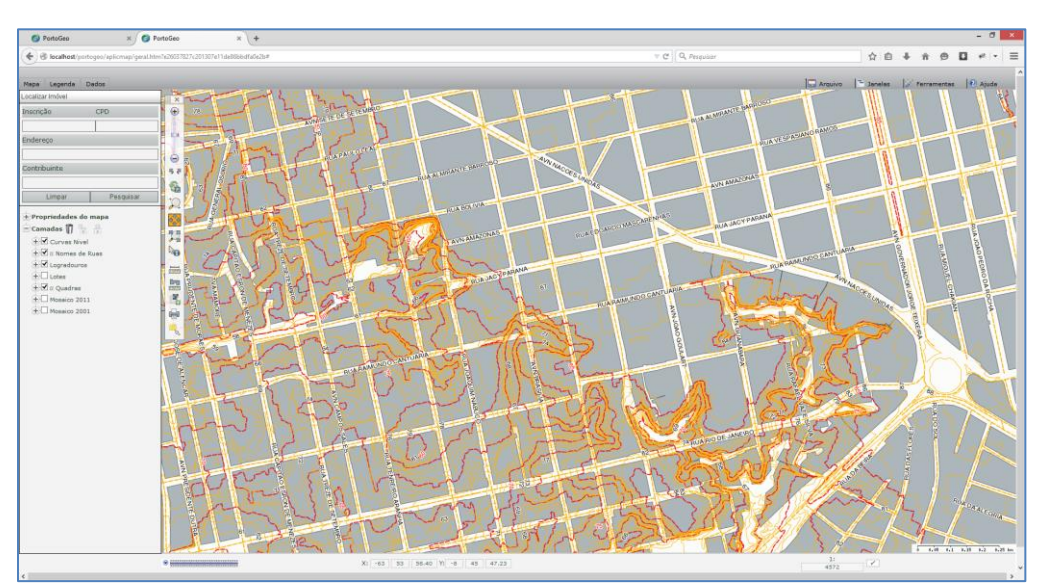

Interface de acesso público

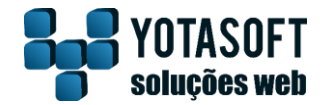

### II - Módulo - Cidadão Notifica

Módulo para disponibilizar a população de Porto Velho um meio de comunicação com a Administração Municipal, pelo qual o munícipe, previamente cadastrado, poderá notificar ocorrências à Administração Municipal.

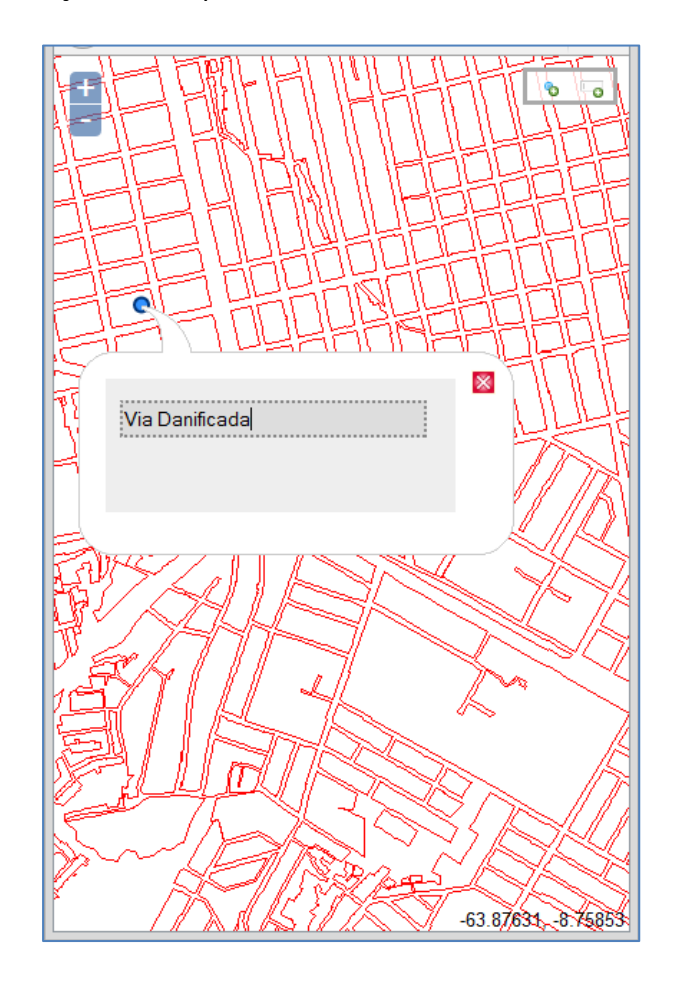

Tipos de ocorrências que podem ser disponibilizadas são:

- Depósitos de Lixo em Locais Indevidos;
- Terrenos Baldios;
- Depósito de Materiais em Vias Públicas;
- Despejo de Águas Servidas em Vias Públicas;
- Obstrução ou ocupação de Cursos D'Agua ou Drenagem Pluvial;
- Trecho de Via Danificado;
- Problemas ou falta de Iluminação Pública;

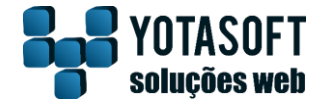

#### III - Módulo - Consulta Prévia

Módulo específico para consulta de permissões/restrições de uso e ocupação do solo de um determinado imóvel.

Permite aos usuários realizar consultas sobre a viabilidade de instalação de uma Atividade Econômica em um Imóvel do Município de Porto Velho.

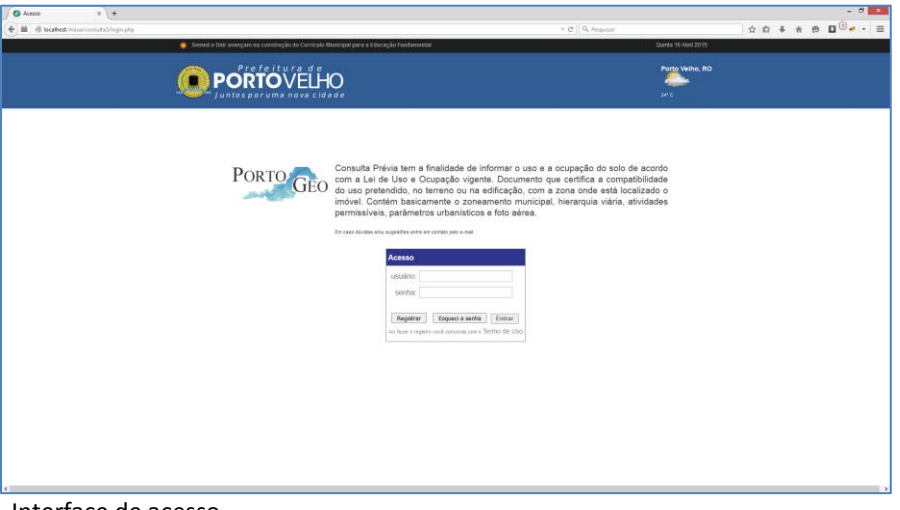

Interface de acesso

| Nova Consulta                     | Logado Como Administrador |                                                        |                          | Busca Avançada<br>Buscar |                                                   | മ                          | Alterar senha<br>Sair |
|-----------------------------------|---------------------------|--------------------------------------------------------|--------------------------|--------------------------|---------------------------------------------------|----------------------------|-----------------------|
| <b>Ítens Encontrados: 19</b>      |                           | [1234567]                                              |                          |                          | Página1 de7 RegistrosporPágina: 3<br>$\checkmark$ |                            |                       |
| CIUS <sub>n</sub> <sup>o</sup> 65 |                           | Inscricão 08.058.003                                   | Data Consulta 30/03/2015 |                          |                                                   |                            | Imprimir              |
|                                   | Interessado               | Ciclano                                                |                          | Uso Pretendido           | <b>Residencial</b>                                | Posição                    | Protocolado           |
|                                   | Endereco                  | VL QUADRA CINQUENTA E SETE, 0 - MIRANDA D'AVIZ, JARDIM |                          | Loteamento               |                                                   | Ocupação 1-Vago            |                       |
|                                   | Área Lote Cad.            | 311.84                                                 | APP 30 m                 |                          | Macrozoneamento                                   | Macrozona Adensável        |                       |
|                                   | Área Construída 0,00      |                                                        | APP 50 m                 |                          | Zona                                              | ZUD <sub>1</sub> A         |                       |
|                                   | Data Alteração 30/03/2015 |                                                        | Área em APM Não incide   |                          | Zona Especial                                     | Não incide                 |                       |
| CIUS nº 64                        |                           | Inscricão 02.001.032                                   | Data Consulta            | 30/03/2015               |                                                   |                            | Imprimir              |
|                                   | Interessado               | <b>Fulano</b>                                          |                          | Uso Pretendido           | Prestação de Serviços                             | Posicão                    | Protocolado           |
|                                   | Endereco                  | R CECILIA, 225 - MATRIZ, BAIRRO                        |                          | Loteamento               |                                                   |                            | Ocupação 2-Construido |
|                                   | Área Lote Cad.            | 376,00                                                 | APP 30 m                 |                          | Macrozoneamento                                   | Macrozona Adensável        |                       |
|                                   | Área Construída           | 0.00                                                   | APP 50 m                 |                          | Zona                                              | ZUD <sub>1</sub> A         |                       |
|                                   | Data Alteração 30/03/2015 |                                                        | Área em APM Não incide   |                          | Zona Especial                                     | Não incide                 |                       |
| CIUS <sub>n</sub> <sup>o</sup> 63 | Inscrição                 | 33.004.002                                             | Data Consulta            | 30/03/2015               |                                                   |                            | Imprimir              |
|                                   | Interessado               | Ciclano                                                |                          | Uso Pretendido           | <b>Residencial</b>                                | Posição                    | Protocolado           |
|                                   | Endereco                  | ET CARNEIRO, 0 - RECANTO VITAL BRASIL, BAIRRO          |                          | Loteamento               |                                                   | Ocupação 1-Vago            |                       |
|                                   | Área Lote Cad.            | 40,000,00                                              | APP 30 m                 |                          | Macrozoneamento                                   | <b>Macrozona Adensável</b> |                       |
|                                   | Área Construída           | 0.00                                                   | APP 50 m                 |                          | Zona                                              | ZUD <sub>1</sub> A         |                       |
|                                   | Data Alteração 30/03/2015 |                                                        | Área em APM Não incide   |                          | Zona Especial <b>ZETS 2</b>                       |                            |                       |

Lista de Consultas cadastradas

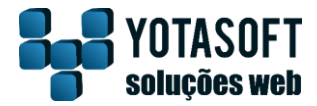

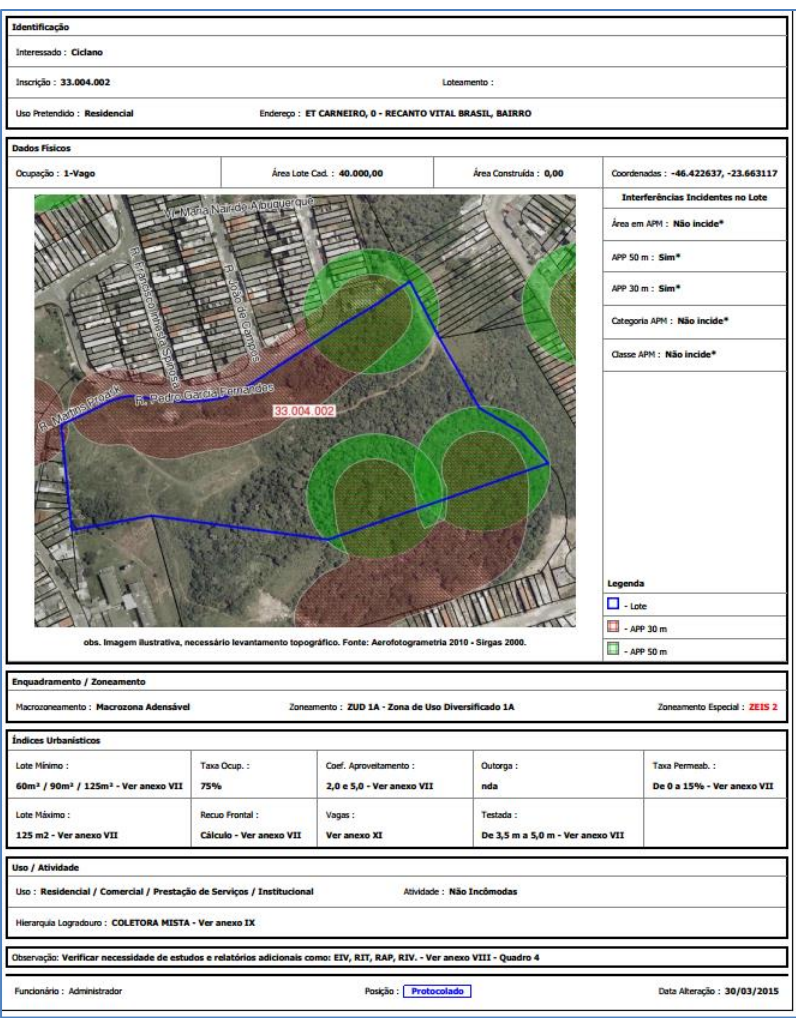

Layout de impressão da consulta prévia

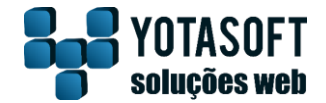

PortoGeo Desktop

### QGIS

Foi implementado o QGIS como aplicação Desktop do PortoGeo para elaboração de procedimentos operacionais padronizados, como controle ao acesso para edição de dados, rotinas para carga de dados geográficos, rotinas e processos para validação de geometrias dos tipos pontos, linhas e polígonos, regras para validações topológicas, etc.

O conjunto de Procedimentos ou Sistemáticas no QGIS, representa a solução PortoGeo Desktop.

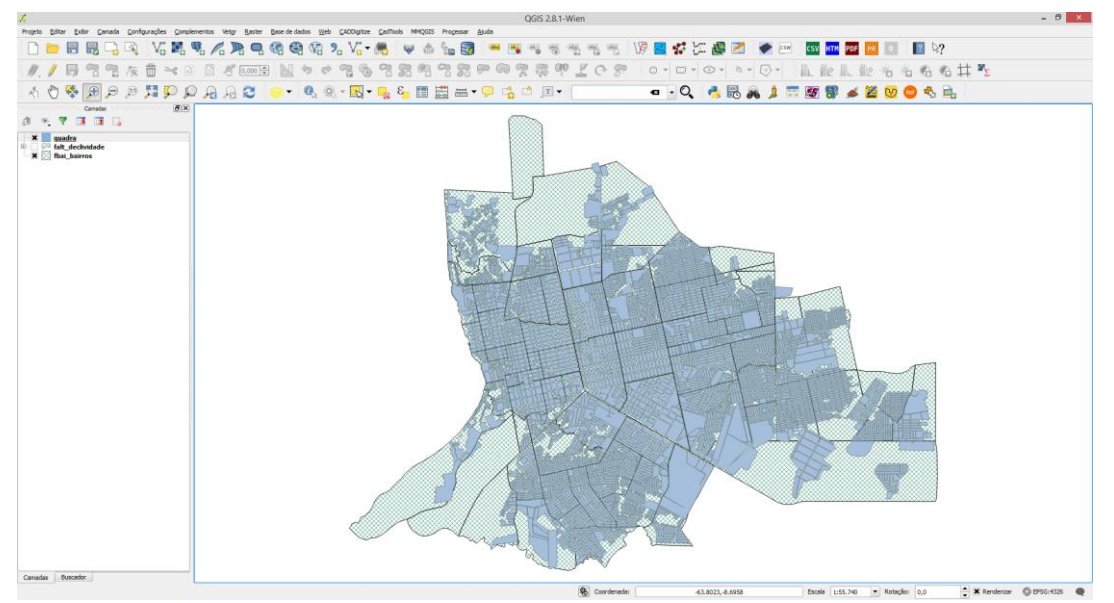

Tela principal do QGIS versão 2.8.1